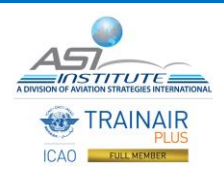

IMPORTANT INFORMATION FOR COURSE PARTICIPANTS

ICAO STP EMERGENCY RESPONSE TABLETOP EXERCISE MANAGAEMENT

This course combines synchronous and asynchronous online activities:

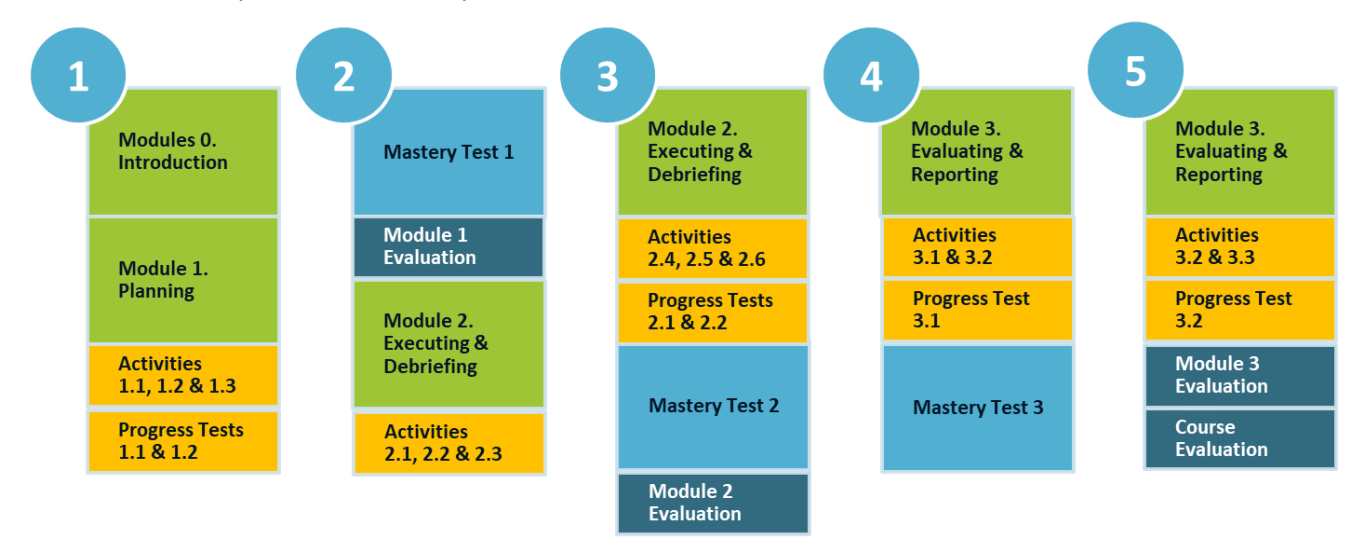

To optimize and facilitate a seamless online learning experience, we strongly recommend the following:

1. A personal computer equipped with the **minimum** system requirements:

WINDOWS (MAC COMPUTERS ARE NOT COMPATABLE)

- **Admin rights** (required to install the Aerodrome X launcher program and Zoom)
- Microsoft<sup>®</sup> Windows<sup>®</sup> 7 or newer (Mac OS is not supported)
- Microsoft® .NET Framework 4.7.2 or newer (installed automatically by the Avalanche TTX installer)
- Graphic card with WDDM 1.0 driver or higher
- At least 2GB of RAM
- Approximately 250MB of disk space to install the application
- A **headset with a microphone** with suitable connectors for the personal computer
- Desktop applications to view and edit **Word** documents and read **pdf** documents.
- The internet browser (**Google Chrome recommended**) must
	- $\circ$  be set to accept cookies and to show the newest version of a page
	- o have the pop‐up blocker disabled
	- o have the free plug-ins for **Adobe Flash** and **Adobe Acrobat**
- 2. Participants should have access to a reliable and stable Internet connection with a minimum **download** speed of 256 KB/s and minimum **upload** speed of 56 KB/s.
- 3. Participants must attend synchronous online sessions every day at different intervals throughout the business day (based on the determined time zone).
- 4. Participants must download and install **Aerodrome-X**, an airport emergency simulation software.
- 5. Participants must download and install the **Zoom desktop application** on their personal computer and join the synchronous online sessions and discussions through the desktop application. Instructions on how to install Zoom and Aerodrome-X will be sent separately to the registered participants.

6. The ASI Institute Support team [\(support@asi-institute.aero\)](mailto:support@asi-institute.aero) will be available in the week prior to the course as well as during the course to offer online technical support and guidance, whether for installing the required software, testing, or for troubleshooting.